<<AutoCAD

<<AutoCAD >>

- 13 ISBN 9787111351108
- 10 ISBN 711135110X

出版时间:2011-9

页数:364

PDF

更多资源请访问:http://www.tushu007.com

, tushu007.com

<<AutoCAD

 $\text{AutoCAD}$   $\text{``}$   $\text{''}$ 

 $\overline{A}$ utoCAD and  $\overline{A}$ 

 $\bm{\mathsf{AutoCAD}}$  AutoCAD

, tushu007.com

AutoCAD

AutoCAD

 $\mathop{\rm AutoCAD}\nolimits$ 

 $,$  tushu007.com

<<AutoCAD

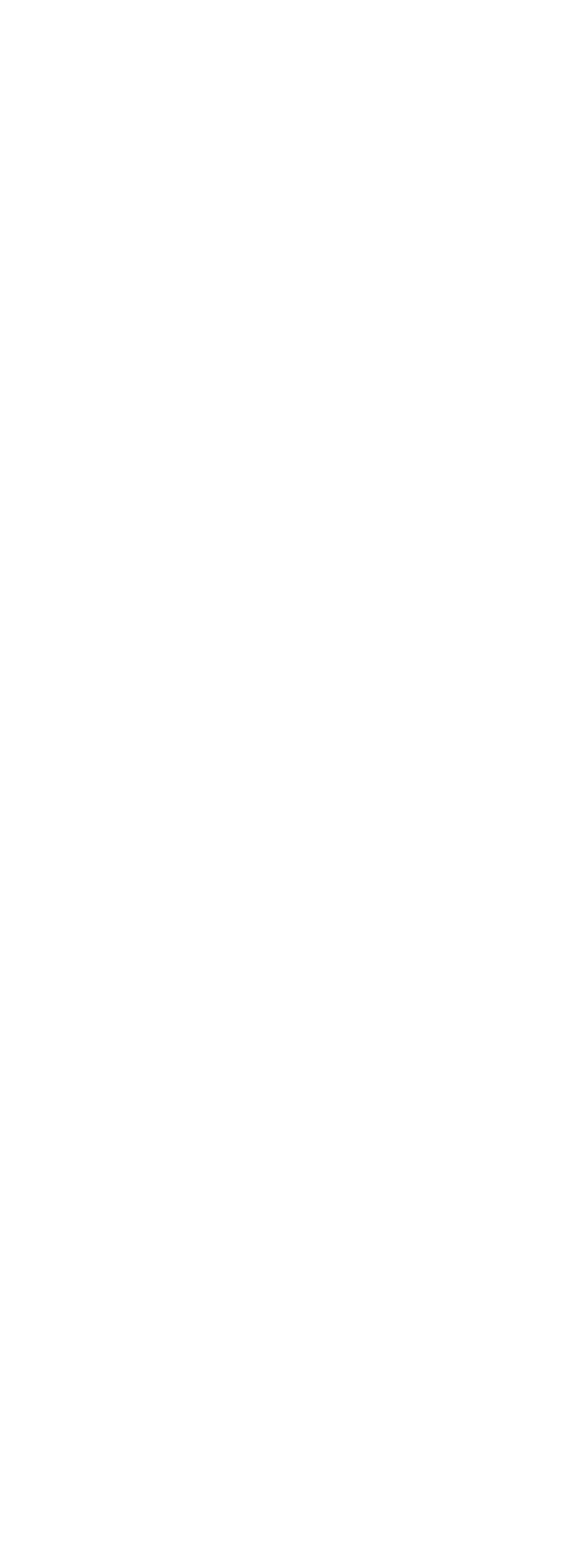

## , tushu007.com

## <<AutoCAD

 $7-5$  $7-6$  $7 - 7$ 7-8  $8$ 8-1 8-2 8-3  $8-4$ <br> $8-5$  $8-5$  ——  $9$  $9-1$ 9-2 9-3绘制基本实体 9-4 9-5  $9-6$  —— 10  $10-1$  $10-2$ 10-3  $10-4$  $10-5$ 10-6 10-7 第11章 系统工具  $11-1$  $11-2$  $11-3$  $11-4$  $12<sup>°</sup>$  $12 - 1$  $12-2$ 12-3  $12-4$  $12-5$  —— 附录A绘图常见疑难解答

附录B快捷命令一览表

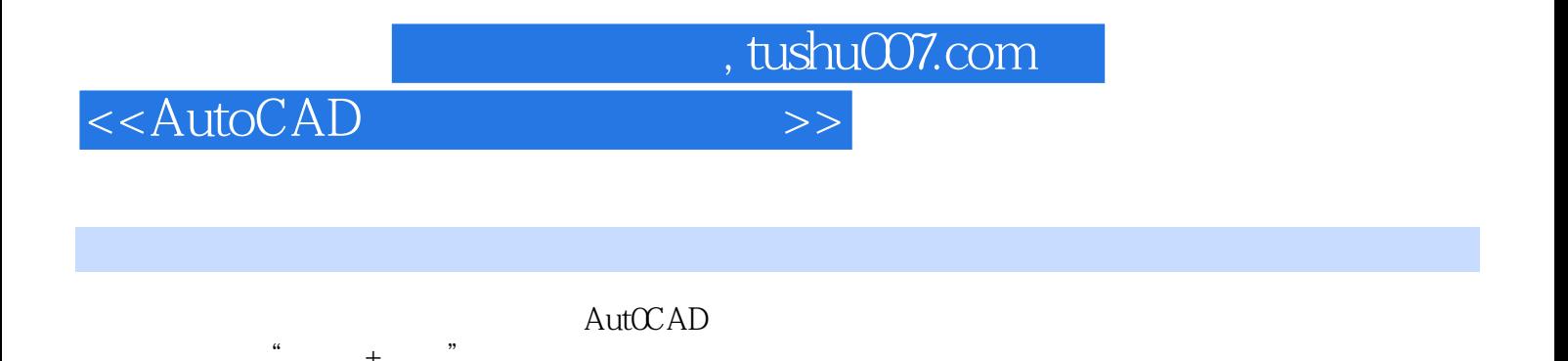

 $\frac{u}{\sqrt{2}}$  +  $\frac{v}{\sqrt{2}}$ 

 $\mathcal{U}$ 

 $\overline{m}$ 

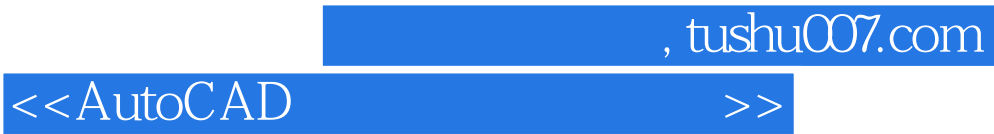

本站所提供下载的PDF图书仅提供预览和简介,请支持正版图书。

更多资源请访问:http://www.tushu007.com